## racoustice accompagnons le numérique éducatif

## le 6 7 8 d'acoustice

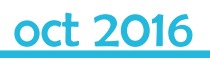

Nouvelle page d'accueil

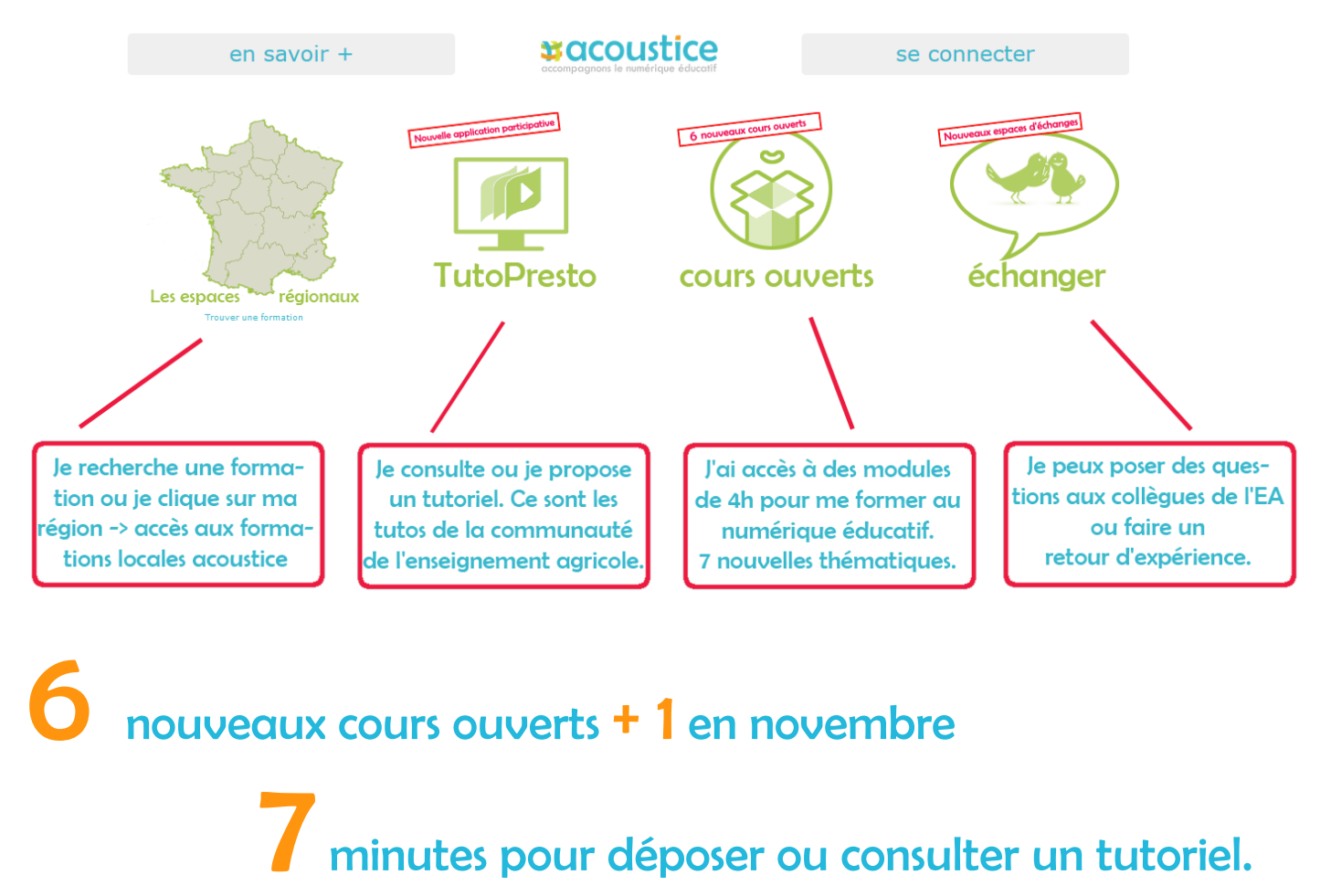

nouveaux espaces d'échanges.

*acoustice : construit pour et par les acteurs de la communauté éducative de l'enseignement agricole.*

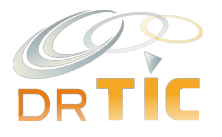

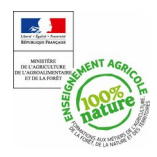

## 6 nouveaux cours ouverts

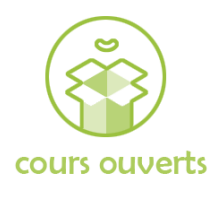

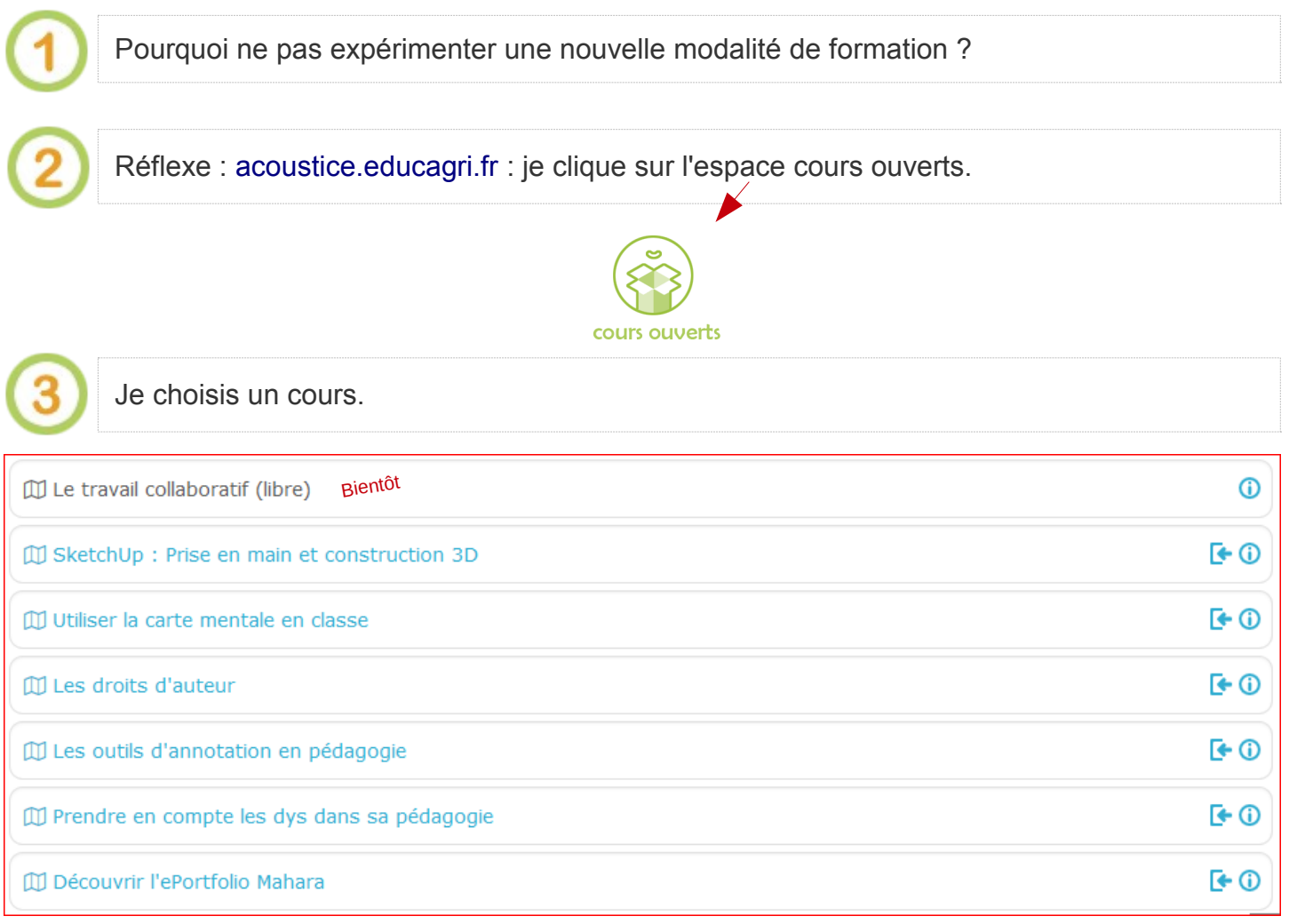

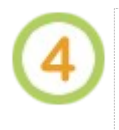

Je décide de suivre ce cours ouvert sur mon temps libre, tout seul ou avec des collègues …En cas de problème, le-la collègue TIM de mon établissement peut m'aider.

**OU** 

Je décide d'en parler à mon RLF, pour formaliser un aménagement de mon temps de travail *via une convention* en accord avec l'équipe de direction.

Je m'identifie sur [acoustice.educagri.fr](http://acoustice.educagri.fr/) et je m'inscris au cours ouvert.

**M'inscrire** 

C'est l'occasion d'échanger avec des enseignants/formateurs d'autres établissements agricoles qui partagent les mêmes préoccupations ou ont suivi le même cours.

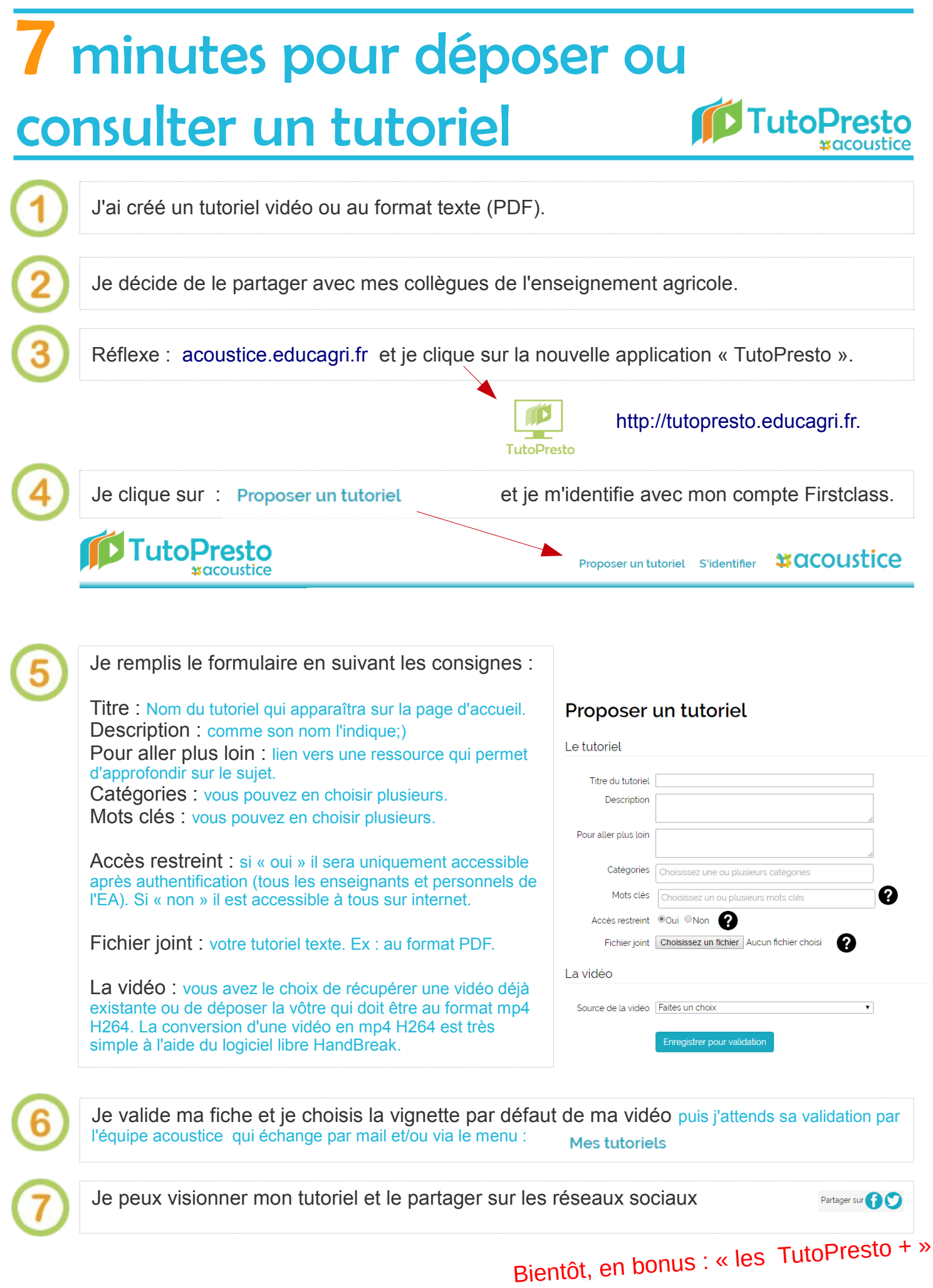

*acoustice : construit pour et par les acteurs de la communauté éducative de l'enseignement agricole.*

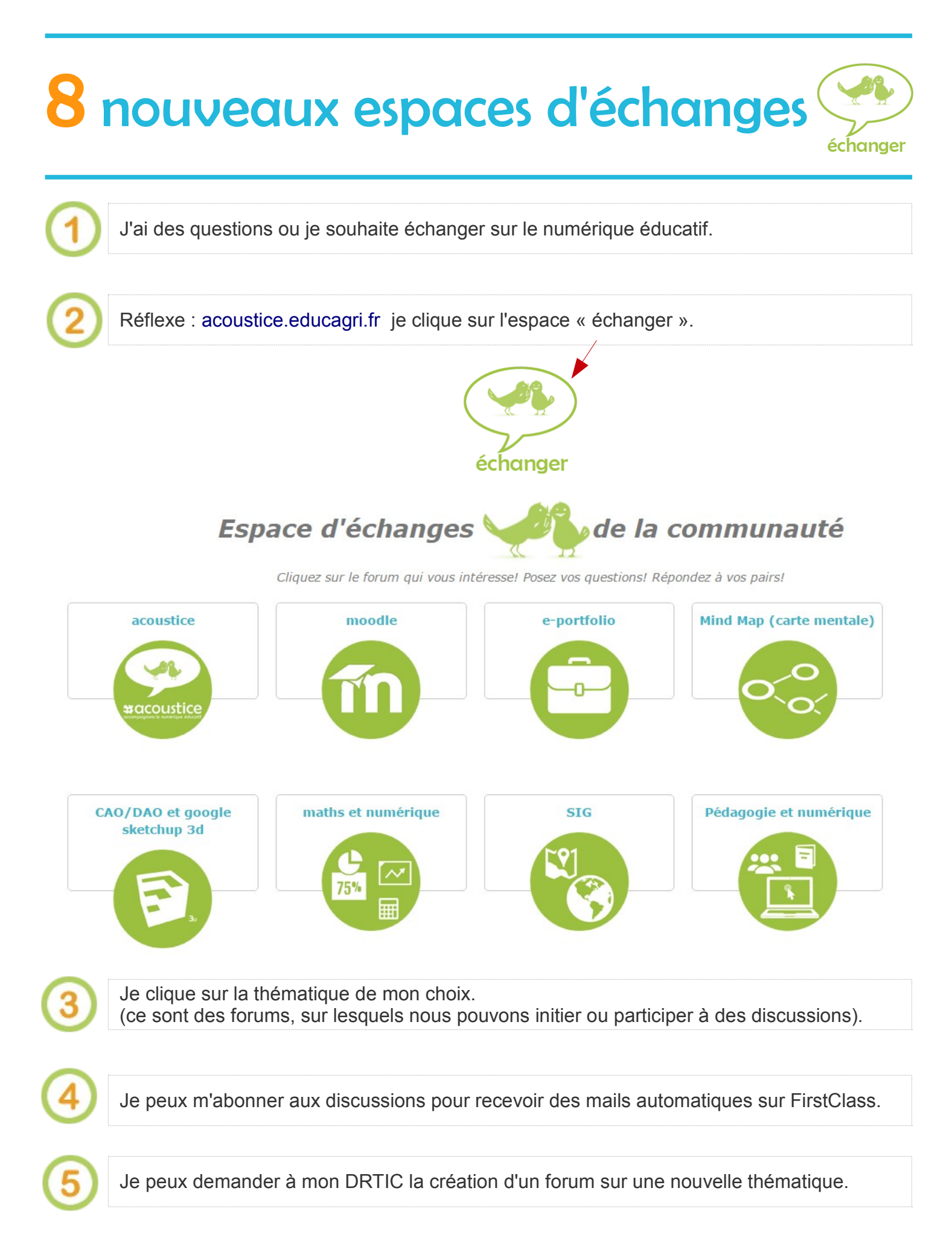

*acoustice : construit pour et par les acteurs de la communauté éducative de l'enseignement agricole.*